# **Ranking Documentation**

*Release 0.3.2*

**Heungsub Lee**

**Oct 09, 2020**

## **Contents**

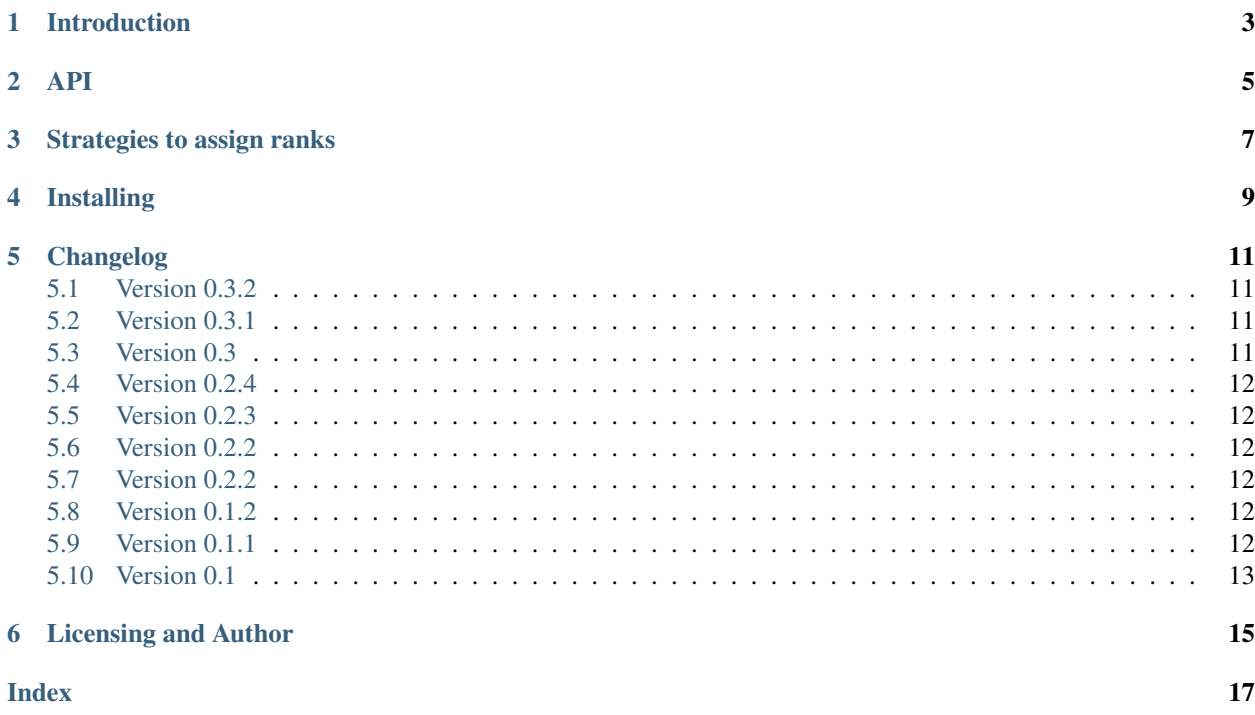

strategies to assign ranks

Introduction

<span id="page-6-0"></span>In most cases, *enumerate* a Python standard function is a best tool to make a ranking. But how about tie scores? You may end up with giving different rank for tie scores. And I'm quite sure that will make you and your users dissatisfied. Solution? You are on the right page.

```
>>> list(enumerate([100, 80, 80, 70]))
[(0, 100), (1, 80), (2, 80), (3, 70)]
```
This module implements [Ranking](#page-8-1) that looks like *enumerate* but generates ranks instead of indexes and various strategy to assign ranks to tie scores.

```
>>> list(Ranking([100, 80, 80, 70])) # same scores have same ranks
[(0, 100), (1, 80), (1, 80), (3, 70)]
```
#### API

```
class ranking.Ranking(sequence, strategy=COMPETITION, start=0, **kwargs)
     This class looks like enumerate but generates a tuple containing a rank and value instead.
```

```
>>> scores = [100, 80, 80, 70, None]
>>> list(Ranking(scores))
[(0, 100), (1, 80), (1, 80), (3, 70), (None, None)]
```
#### **Parameters**

- **sequence** sorted score sequence. *None* in the sequence means that no score.
- **strategy** a strategy for assigning rankings. Defaults to [COMPETITION\(\)](#page-10-1).
- **start** a first rank. Defaults to 0.
- **key** (keyword-only) a function to get score from a value
- **reverse** (keyword-only) *sequence* is in ascending order if *True*, descending otherwise. Defaults to *False*.
- **no\_score** (keyword-only) a value for representing "no score". Defaults to *None*.

#### <span id="page-8-2"></span>**rank**(*value*)

Finds the rank of the value.

Raises **ValueError** – the value isn't ranked in the ranking

#### **ranks**()

Generates only ranks.

#### Strategies to assign ranks

<span id="page-10-3"></span><span id="page-10-0"></span>[Ranking](#page-8-1) follows the strategy function when it assigns ranks to tie scores. Also this module provides [most common](http://en.wikipedia.org/wiki/Ranking#Strategies_for_assigning_rankings) [5 strategies:](http://en.wikipedia.org/wiki/Ranking#Strategies_for_assigning_rankings)

<span id="page-10-1"></span>ranking.**COMPETITION**(*start*, *length*)

ranking.**MODIFIED\_COMPETITION**(*start*, *length*)

ranking.**DENSE**(*start*, *length*)

ranking.**ORDINAL**(*start*, *length*)

<span id="page-10-2"></span>ranking.**FRACTIONAL**(*start*, *length*)

You can also implement your own strategy function. A strategy function has parameters *start*, a rank of the first tie score; *length*, a length of tie scores. Then it returns *length* + 1 for each scores for tie scores and the next rank.

Here's an example of custom strategy function that assigns no ranks to tie scores:

```
>>> def exclusive(start, length):
... return [None] * length + [start]
>>> list(Ranking([100, 80, 80, 70], exclusive))
[(0, 100), (None, 80), (None, 80), (1, 70)]
```
# Installing

<span id="page-12-0"></span>The package is available in [PyPI.](http://pypi.python.org/pypi/ranking) To install it in your system, use *easy\_install*:

\$ easy\_install ranking

Or check out developement version:

\$ git clone git://github.com/sublee/ranking.git

### Changelog

#### <span id="page-14-1"></span><span id="page-14-0"></span>**5.1 Version 0.3.2**

Released on Oct 9th 2020.

- Stopped supporting Python 2.5, 2.6, 3.2, and 3.3.
- Supported Python 3.4, 3.5, 3.6, 3.7, and 3.8.

Thanks to [Nolan Gilley.](https://github.com/nkgilley)

#### <span id="page-14-2"></span>**5.2 Version 0.3.1**

Released on Mar 4th 2013.

Fixes an error of [FRACTIONAL\(\)](#page-10-2) strategy with multiple tie ranks. Thanks to [Yunwon Jeong.](http://youknowone.org/)

#### <span id="page-14-3"></span>**5.3 Version 0.3**

Released on Jan 30th 2013.

Doesn't support old cmp style just like Python 3.

- Removes''cmp'' parameter from [Ranking](#page-8-1).
- Removes score\_comparer().
- key, reverse, no\_score parameter of [Ranking](#page-8-1) is now keyword-only.

#### <span id="page-15-0"></span>**5.4 Version 0.2.4**

Released on Jan 9th 2013. Supports Python 3 and Jython.

### <span id="page-15-1"></span>**5.5 Version 0.2.3**

Released on Oct 26th 2012.

- Adds no\_score parameter to use other value for "no score" instead of None.
- Implements score\_comparer().

#### <span id="page-15-2"></span>**5.6 Version 0.2.2**

Released on Oct 26th 2012.

- Adds reverse parameter for [Ranking](#page-8-1).
- Adds [Ranking.rank\(\)](#page-8-2) to find the rank of the value.

#### <span id="page-15-3"></span>**5.7 Version 0.2.2**

Released on Oct 26th 2012.

- Adds reverse parameter for [Ranking](#page-8-1).
- Adds [Ranking.rank\(\)](#page-8-2) to find the rank of the value.

### <span id="page-15-4"></span>**5.8 Version 0.1.2**

Released on Oct 9th 2012.

- Uses None for "no score".
- Works with sequence as an iterator instead of only a list or tuple object.
- [Ranking](#page-8-1) yields values instead of found scores.

### <span id="page-15-5"></span>**5.9 Version 0.1.1**

Released on Oct 7th 2012.

- Adds start parameter for [Ranking](#page-8-1).
- Renames score parameter for [Ranking](#page-8-1) to key.

# <span id="page-16-0"></span>**5.10 Version 0.1**

First public preview release.

Licensing and Author

<span id="page-18-0"></span>This project is licensed under [BSD.](http://en.wikipedia.org/wiki/BSD_licenses) See [LICENSE](https://github.com/sublee/ranking/blob/master/LICENSE) for the details.

I'm [Heungsub Lee,](http://subl.ee/) a game developer. Any regarding questions or patches are welcomed.

### Index

# <span id="page-20-0"></span>C

COMPETITION() (*in module ranking*), [7](#page-10-3)

## D

DENSE() (*in module ranking*), [7](#page-10-3)

### F

FRACTIONAL() (*in module ranking*), [7](#page-10-3)

### M

MODIFIED\_COMPETITION() (*in module ranking*), [7](#page-10-3)

# O

ORDINAL() (*in module ranking*), [7](#page-10-3)

## R

rank() (*ranking.Ranking method*), [5](#page-8-3) Ranking (*class in ranking*), [5](#page-8-3) ranks() (*ranking.Ranking method*), [5](#page-8-3)